## **Jeg kan starte intoWords**

Åbn Google chrome

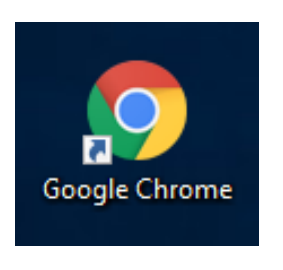

Gå ind på Google drev

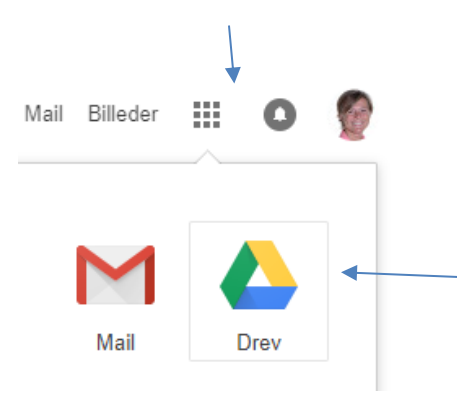

## Start intoWords

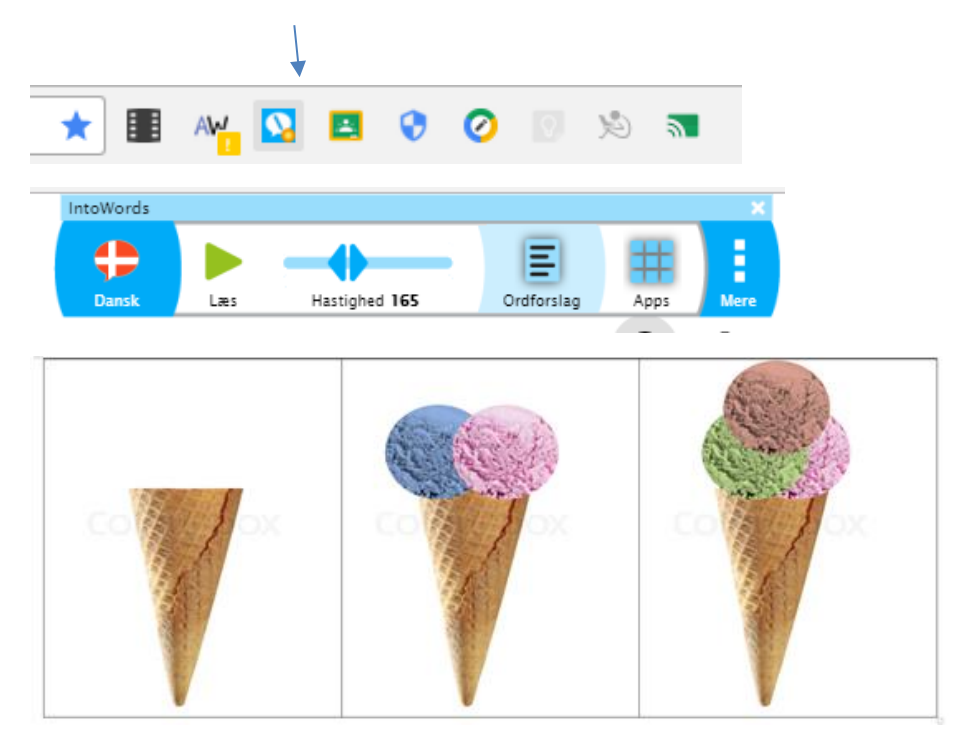